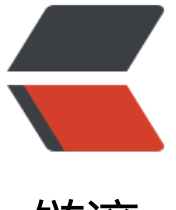

链滴

## IDEA 新建类[时自](https://ld246.com)动生成注释

作者: tlbcc

- 原文链接:https://ld246.com/article/1585623670149
- 来源网站: [链滴](https://ld246.com/member/tlbcc)
- 许可协议:[署名-相同方式共享 4.0 国际 \(CC BY-SA 4.0\)](https://ld246.com/article/1585623670149)

为了方便记录每个类的创建时间,描述,作者信息,可以利用IDEA进行自动生成注释。

## **操作步骤:**

```
File -> Settings -> Editor -> File and Code Templates -> Files -> Class
原本内容如下:
```

```
#if (${PACKAGE_NAME} && ${PACKAGE_NAME} != "")package ${PACKAGE_NAME};#end
#parse("File Header.java")
public class ${NAME} {
}
```
增加后内容如下:

```
#if (${PACKAGE_NAME} && ${PACKAGE_NAME} != "")package ${PACKAGE_NAME};#end
/**
```

```
 * @author: 自己的名字
 * @description: ${description}
 * @date: ${YEAR}-${MONTH}-${DAY} ${HOUR}:${MINUTE}
 */
public class ${NAME} {
}
```
增加后保存即可,下次新建类的时候就会自动生成自定义的信息了。

PS: 其中\${description}为自定义参数, 在新建类的时候会弹出一个输入框, 要求手动输入descriptio ,若无描述内容或暂时不想填写可以关闭对话框跳过输入。

PS: 之所以使用\${description}是为了让自己养成给每个类都增加一个描述信息, 方便自己日后看代 能有一清晰的描述。